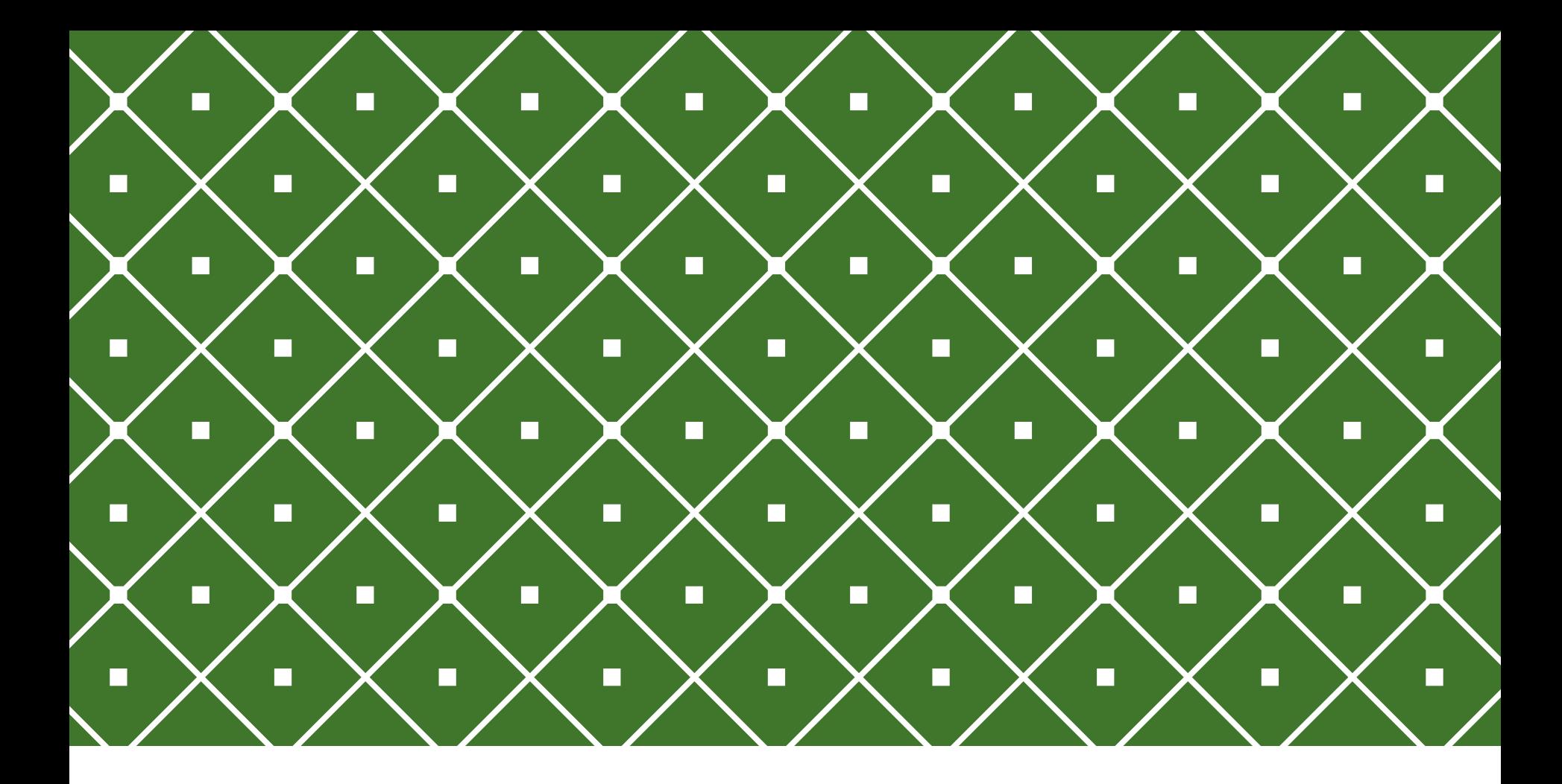

# PROGRAMAÇÃO COM ACESSO A BANCO DE DADOS

Abordagem Relacional Modelo Lógico

**INSTITUTO FEDERAL DE** EDUCAÇÃO, CIÊNCIA E TECNOLOGIA RIO GRANDE DO NORTE

Msc. Eliezio Soares eliezio.soares@ifrn.edu.br | https://docente.ifrn.edu.br/elieziosoares

### RELEMBRANDO... MODELO LÓGICO (ABSTRAÇÃO MAIS BAIXA)

Uma descrição do banco de dados no nível de abstração do usuário do SGBD. O modelo lógico, portanto, depende do SGBD que está sendo usado.

**Registra quais** dados.

**Não Registra como** os dados estão / serão armazenados.

**Descreve a estrutura de dados de um banco de dados conforme os padrões de um SGBD.**

### RELEMBRANDO... MODELO LÓGICO (ABSTRAÇÃO MAIS BAIXA)

o Um **modelo lógico** deve **definir quais tabelas** o banco contém e, quais **os nomes de cada uma das colunas** das tabelas.

o Modelo lógico para o BD parcial da fábrica:

TipoDeProduto (CodTipoProd, Descricao) Produto (CodProd, Descricao, Preco, CodTipoProd) CodTipoProd referencia TipoDeProduto

o O modelo lógico descreve a estrutura do banco de dados em uma visão vinculada ao SGBD – nível lógico.

o Detalhes de como as informações serão armazenadas internamente são detalhados no nível físico e não é compreendido por um modelo lógico.

## RELEMBRANDO... PROJETO DE BANCO DE DADOS

o O projeto de um banco de dados é constituído de três etapas:

#### o Modelagem Conceitual

- o **Construção de um modelo conceitual**, representado por **um diagrama entidade-relacionamento.**
- o O modelo conceitual **representará os dados** que serão armazenados.

#### o **Projeto Lógico**

- o **Transformação do modelo conceitual, construído na etapa anterior, em um modelo lógico.**
- o **O modelo lógico define como o banco de dados será implementado no SGBD de destino.**
- o Projeto Físico
	- o **Gera o modelo físico** a partir do enriquecimento do modelo lógico com detalhes que impactem no **desempenho**, mas não na funcionalidade.
	- o Alterações no projeto físico não impactam o funcionamento das aplicações que utilizam esse banco de dados.
	- o O projeto físico é contínuo, de aprimoramento constante tuning.

### MODELO DE BANCO DE DADOS RELACIONAL MODELO LÓGICO

o A especificação de um banco de dados relacional deve conter:

- o Relações (tabelas) que compõem o banco de dados;
- o Tuplas (colunas) que as relações possuem;
- o Restrições de Integridade

o A especificação de um banco de dados relacional pode ser através de um:

- o Esquema textual
- o Esquema diagramático

#### ABORDAGEM RELACIONAL MODELO LÓGICO ESQUEMA TEXTUAL

o Nesta notação são listadas as relações (tabelas) e, para cada relação, entre parênteses, os campos que compõem a relação.

- o Os campos que compõem a chave primária são sublinhados.
- o Após a definição da relação especifica-se as chaves estrangeiras.

 $\leq$ nome da relação  $\leq$   $\leq$ nome do campo 1 >,  $\leq$ nome do campo 2 >)

**<nome do campo 2> referencia <nome da relação referenciada>**

#### ABORDAGEM RELACIONAL MODELO LÓGICO ESQUEMA TEXTUAL

o Exemplo:

**TipoDeProduto** (CodTipoProd, DescrTipoProd) **Produto** (CodProd, DescrProd, PrecoProd, CodTipoProd) CodTipoProd referencia TipoDeProduto

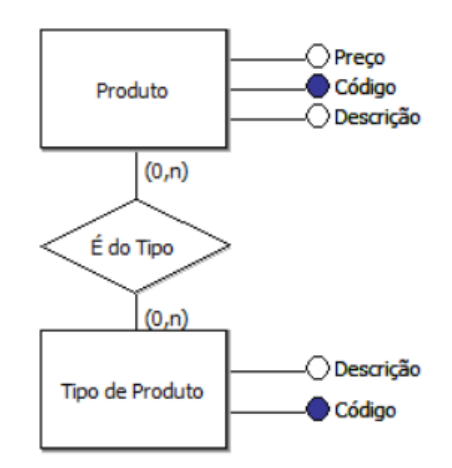

#### ABORDAGEM RELACIONAL MODELO LÓGICO ESQUEMA DIAGRAMÁTICO

#### o Nesta notação

- o As relações são representadas por um retângulo.
- o As colunas são listadas dentro do retângulo que representa a relação.
	- o Notações adicionais especificam o domínio do campo (integer, varchar, ...)
- o Há a indicação das colunas que compõem a chave primária.
	- $\circ$  Pode haver uma sigla  $\leq$ pk $\geq$ ;
	- o Pode estar sublinhada;
	- o Pode haver uma chave dourada;
- o Há a indicação das colunas que compõem uma chave estrangeira.
	- o Pode haver uma sigla <fk>;
	- o Pode haver uma chave prateada;

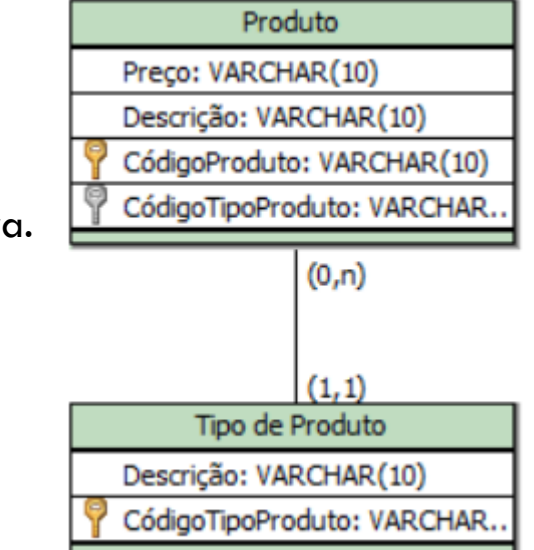

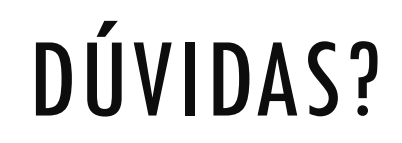

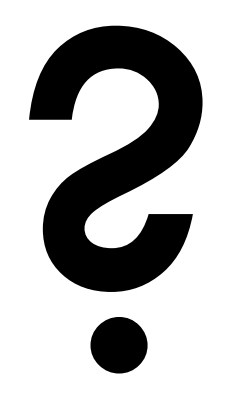

IFRN | PABD | ELIEZIO.SOARES@IFRN.EDU.BR | HTTPS://DOCENTE.IFRN.EDU.BR/ELIEZIOSOARES | 9

## ATIVIDADE

o Lista de Exercícios 02

# REFERÊNCIAS BIBLIOGRÁFICAS

HEUSER, Carlos Alberto. **Projeto de banco de dados.** 6ª Edição. Porto Alegre. Bookman, 2009.

SILBERSCHATZ, Abraham. **Sistema de Bancos de Dados**. 6ª Edição. Elsevier, 2012.

https://technet.microsoft.com/pt-br/library/ms184276(v=sql.105).aspx